## **Access to SchoolNet/Programs automated in Clever (iReady, Flocabulary, etc…)**

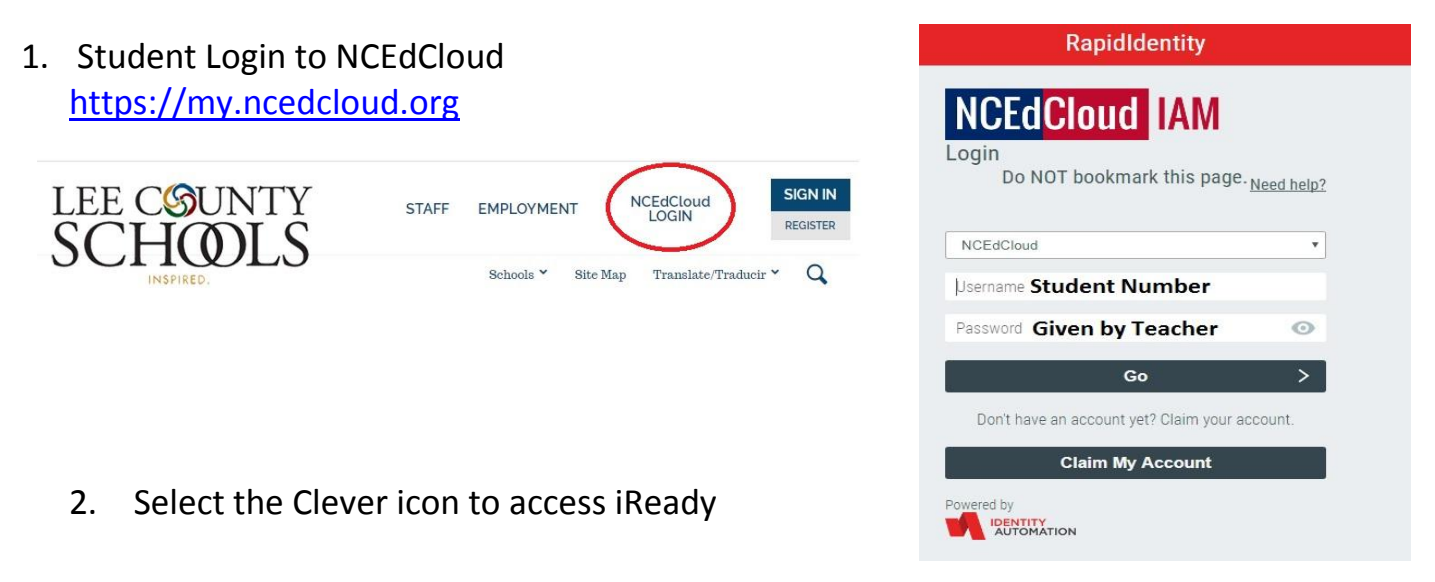

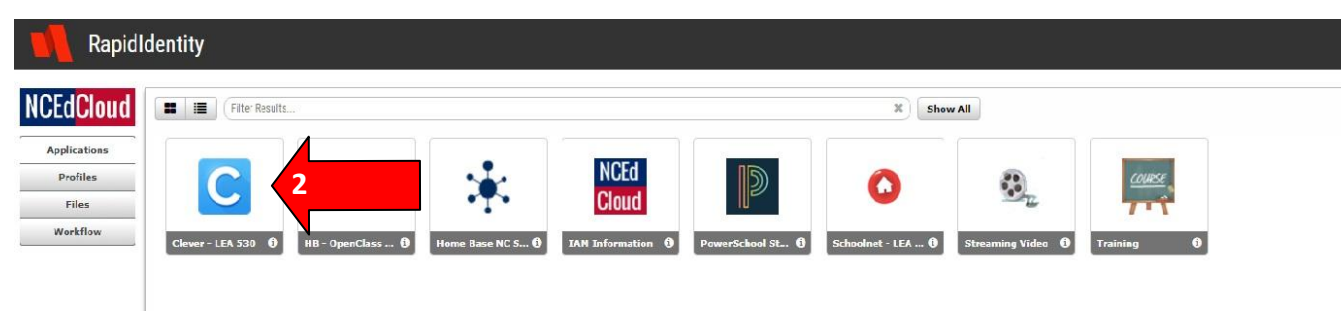

3. Select Log in with NCEd Cloud & Example of Student View of Clever Program access

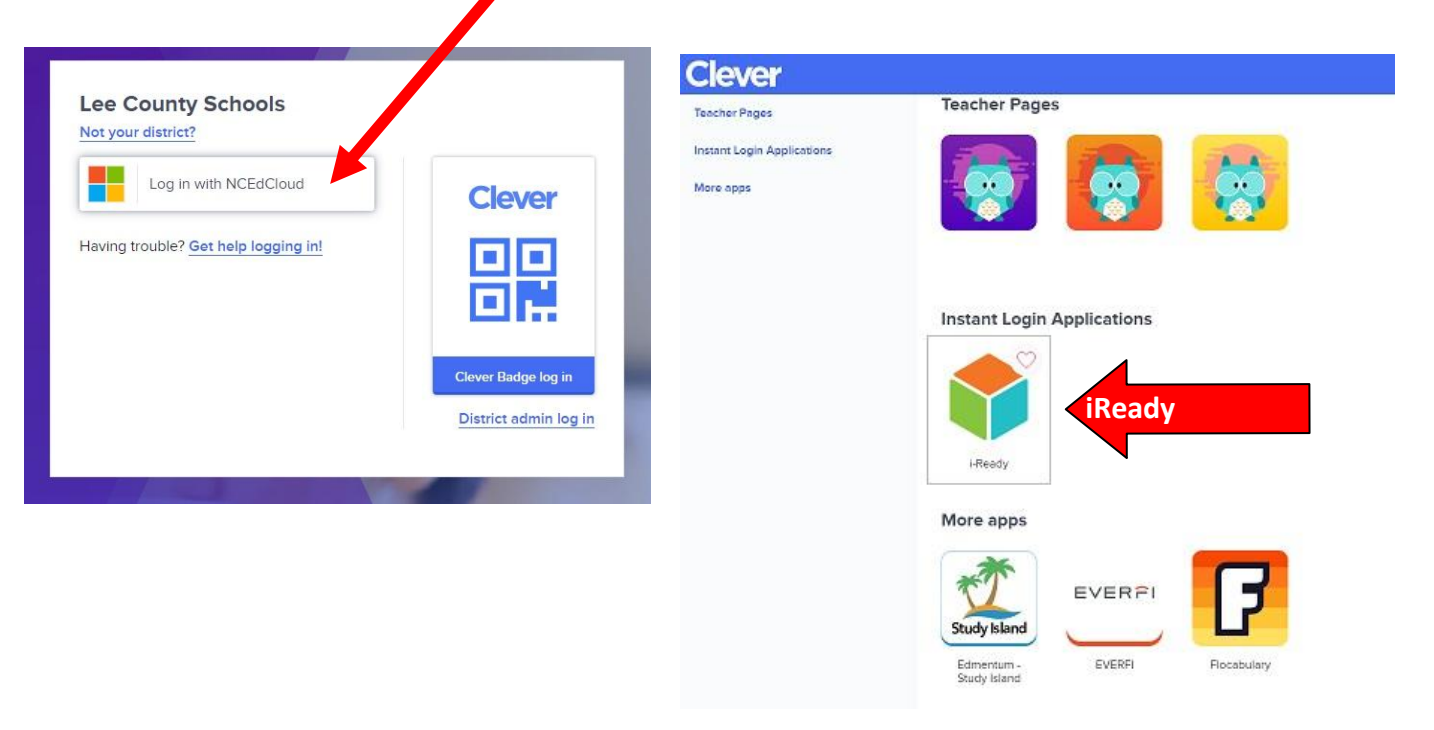